# **Rendering Techniques**

## Rendering

- Rendering: creating the effects of light on surfaces
- · Determined from reflected light
  - shape
  - texture
  - color
- Photorealism is the goal—very good approximations are possible

CPTR 425 Computer Graphics

# Sources of Light

- Emitted light
  - directly from light source
- · Ambient (background) light
- · Point light source
- All the light comes from a single source
- Distributed light source
  - Light has many sources, or the source has a large area

PTR 425 Computer Graphics

# Sources of Light

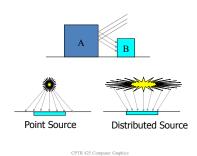

## **Light Sources**

- · Point light sources cast distinct shadows
- Distributed light sources (also called "soft" light) produce no distinct shadows
- A scene is typically illuminated by several kinds of light sources

  A

  B

CPTR 425 Computer Graphics

# Reflected Light

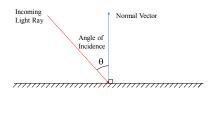

# **Diffuse Reflection**

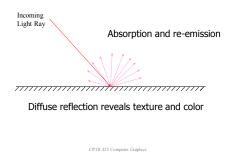

# **Specular Reflection**

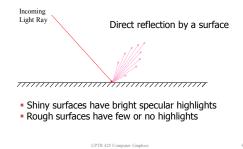

# Reflected Light Intensity

 Light from a typical surface is the sum of ambient and direct (diffuse and specular) light

$$I=R_a+R_d+R_s$$
  
 $R_a=$  reflectedambient light  
 $R_d=$  direct light reflecteddiffusely  
 $R_s=$  specular reflection

CPTR 425 Computer Graphics

# Reflected Light Intensity

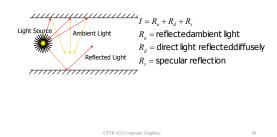

# **Ambient Light Intensity**

$$R_a = k_d I_a$$
  
 $k_d = \text{Coefficient of Reflectivity}$   
(white=1, black = 0)

# **Direct Light Intensity**

• Computing the contribution from direct light sources takes a little more work

#### Lambert's Cosine Law

 Intensity of diffuse reflection is directly proportional to the cosine of the angle of incidence

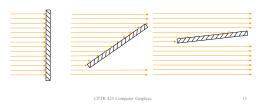

# **Distant Light Sources**

Light source should be far away to make computations easy

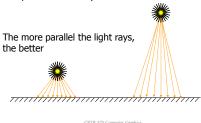

# **Intensity Computation**

· For distant point sources

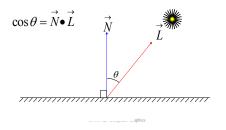

# **Intensity Computation**

$$I_p = \frac{E_p}{d^2}$$
 
$$d = \text{ distance to point light source }$$
 
$$E_p = \text{power of light source}$$

Inverse square law does not give realistic renderings; divide by d instead

CPTR 425 Computer Graphics

# **Intensity Computation**

 Inverse square law does not give realistic renderings; divide by d instead

$$R_d = \frac{K_d E_p}{d + d_0} (\stackrel{\rightarrow}{N} \bullet \stackrel{\rightarrow}{L})$$

 $d_{\scriptscriptstyle 0} = {\rm a}$  constant to adjust the intensity to make the image look realistic prevent division by zero

CPTR 425 Computer Graphics

Intensity Computation

• Total diffuse reflection is the sum of diffusely reflected direct and ambient light

$$R_{td} = k_d I_a + \frac{k_d E_p}{d + d_0} (N \bullet \overset{\rightarrow}{L})$$

Both terms depend on

 $K_d$ 

#### Color

- · Color is determined mostly from diffuse
- The formula for red:

$$R_{\mathit{id}_r} = k_{d_r} I_{a_r} + \frac{k_{d_r} E_{p_r}}{d + d_0} ( \overset{\rightarrow}{N} \bullet \overset{\rightarrow}{L} )$$
 • Replace the  $r$  subscript with  $g$  and  $b$  for the

green and blue versions

CPTR 425 Computer Graphics

**Specular Reflection** 

- · While diffuse reflection determines color, shine and shape is determined largely from specular highlights
- · Smooth surfaces have specular highlights; rough surfaces do not
- · Flat surfaces usually have larger specular highlights than curved surfaces

CPTR 425 Computer Graphics

**Dull vs. Shiny Surfaces** 

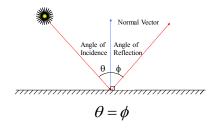

CPTR 425 Computer Graphics

**Dull Surface** 

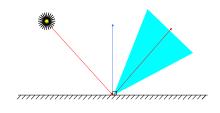

**Shiny Surface** 

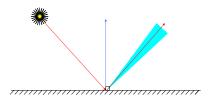

The more narrow the area of reflection, the closer the surface is to a mirror

CPTR 425 Computer Graphics

View Vector

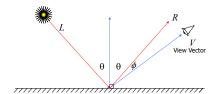

- ullet V is the view vector
- ullet Specular reflection is visible when V is close to

#### **Phong Model**

- In the Phong model, intensity of light along a vector at angle  $\phi$  from angle of reflection is proportional to  $\cos^n \phi$  where n is the shininess of the surface
- φ = 0 implies cos<sup>n</sup> φ = 1 thus the specular reflection is greatest at the angle of reflection

#### **Phong Model**

• n = 1 implies intensity decreases

gradually as

$$\phi = \pm \frac{\pi}{2}$$

• Surfaces with n = 1 are dull surfaces

CPTR 425 Computer Graphics

# **Phong Model**

CPTR 425 Computer Graphics

- Metallic surfaces have large *n* values (150+)
- Intensity of specular reflection drops off rapidly as the line of sight moves away from the angle of reflection
- Shiny surfaces have smaller, more intense highlights

**Specular Reflection** 

$$R_s = \frac{E_p}{d + d_0} w(\theta, \lambda) \cos^n \phi$$

 $w(\theta, \lambda)$  may be replaced by a constant  $K_s$ 

 $\cos\phi = \overrightarrow{V} \bullet \overrightarrow{R}$  (if  $\overrightarrow{V}$  and  $\overrightarrow{R}$  are normalized)

$$R_s = \frac{E_p}{d + d_0} K_s (\overrightarrow{V} \bullet \overrightarrow{R})^n$$

CPTR 425 Computer Graphics

# Comprehensive Formula

CPTR 425 Computer Graphics

$$I_r = I_{a_r} K_{d_r} + I_{p_r} (K_{d_r} \frac{\cos \theta}{d} + K_s \cos^n \phi) + \dots$$

 $I_r = \overline{\text{Intensity of red componentof}} \\ \text{reflected light}$ 

 $I_{a_r} = \text{Intensity of red component of}$  ambient light

 $K_{d_r}$  = Diffuse reflectivity constant for red

Comprehensive Formula

$$I_r = I_{a_r} K_{d_r} + I_{p_r} (K_{d_r} \frac{\cos \theta}{d} + K_s \cos^n \phi) + \dots$$

 $\theta$  = Angle of incidence(between normal and light source)

d =Distanceof point source from surface

 $K_s$  = Specular reflection coefficient (ratio of specularly reflected light to incidentlight)

# Comprehensive Formula

$$I_r = I_{a_r} K_{d_r} + I_{p_r} (K_{d_r} \frac{\cos \theta}{d} + K_s \cos^n \phi) + \dots$$

- n = Phong's shininess constant for a surface
- $\phi =$  Angle in which the direction of reflected light deviates from the precise angle of reflection

CPTR 425 Computer Graphics

# Comprehensive Formula

$$I_r = I_{a_r} K_{d_r} + \underbrace{I_{p_r} (K_{d_r} \frac{\cos \theta}{d} + K_s \cos^n \phi)}_{+ \dots} + \dots$$

# Comprehensive Formula

$$I_r = I_{a_r} K_{d_r} + I_{p_r} (K_{d_r} \frac{\cos \theta}{d} + K_s \cos^n \phi) + \dots$$

- The second term can be duplicated for additional point sources or distributed sources
- I<sub>r</sub>could add up to > 1; must adjust

# Reflection and Transparency

CPTR 425 Computer Graphics

- · Light striking a surface can be
  - reflected
  - absorbed
  - transmitted
- Usually some combination of these three activities takes place

**Reflection and Transparency** 

CPTR 425 Computer Graphics

- Opaque materials completely absorb and/or reflect all light which strikes them
- Transparent objects allow light to pass through
  - The light will dim as it passes through

Snell's Law

· Snell's Law of refraction

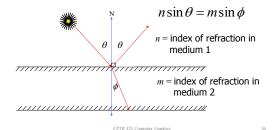

6

#### **Transmitted Light**

$$I = tI_f + (1 - t)I_b$$

 $0 \le t \le 1$ 

t = Transparency of front object

0 = Totaltransparency

1 = Totalopacity

#### Ray Tracing

- · Also called recursive ray tracing
- Good for complicated reflections, refractions, even dull surfaces
- Very versatile—used frequently in solid modeling

CPTR 425 Computer Graphics

#### Ray Tracing

CPTR 425 Computer Graphics

- Color is a ray of light entering our eyes from an initial source
- The ray may have a complicated history of reflections and refractions

## **Ray Tracing**

- Ray tracing follows a ray of light backwards from our eye to the initial light source (or as far backwards as is practical)
- Each pixel on the screen corresponds to a light ray

39 CPTR 425 Computer Graphics

# Ray Tracing

CPTR 425 Computer Graphics

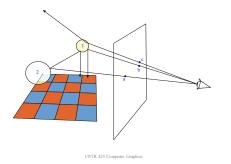

# Ray Tracing Algorithm

- 1. For a given pixel  $(x_s, y_s)$  follow the ray from the center of projection through this pixel.
- Check all objects in the scene to see if they intersect with this ray
  - 2.1 If there are intersections, choose the one closest when travelling along the ray. This intersection is the "hit," and the object encountered is the "hit object."

# Algorithm (cont.)

- 2.2 If there are no intersections (no "hit"), then the object is the background
- If the hit object is opaque, set (x<sub>s</sub>, y<sub>s</sub>)
  to the color of the object at this point
  (include production of shadows). Consider
  next pixel, go to Step 1.

# Algorithm (cont.)

 If the hit object is shiny, compute the reflection vector and follow the ray from the hit point along the reflection vector; go to Step 2.
 If the hit object is transparent, compute the

If the hit object is transparent, compute the refraction vector and follow the ray from the hit point along this vector; go to Step 2. If there are too many reflections in succession, set pixel to background; go to Step 1.

CPTR 425 Computer Graphics

# Ray Tracing Pseudocode

CPTR 425 Computer Graphics

# RayTrace() { Select center of projection c; Select viewport into the virtual scene; for ( each scan line s in image ) { for ( each pixel x in s ) { $r \leftarrow \text{ray from } c$ passing through x; $x.\text{color} \leftarrow \text{trace}(r, 1)$ ; } }

# Ray Tracing Pseudocode

```
\begin{split} & \operatorname{trace}(ray, depth) \, \{ \\ & obj \leftarrow \operatorname{closest} \text{ object that intersects ray}; \\ & \text{if ( obj exists ) } \{ \\ & pt \leftarrow \operatorname{point of intersection}; \\ & N \leftarrow \operatorname{normal at intersection}; \\ & \operatorname{return shade}(obj, ray, pt, N, depth); \\ & \} \operatorname{else} \, \{ \\ & \operatorname{return backgroundColor}; \\ & \} \end{split}
```

# Ray Tracing Pseudocode

CPTR 425 Computer Graphics

# Ray Tracing Pseudocode

```
\label{eq:continuous_def} \begin{split} &\text{if (depth < MAX\_DEPTH )} \{\\ &\text{ if (obj is reflective)} \{\\ & rRay \leftarrow \text{ray in reflection direction from } pt;\\ & color \leftarrow color + \text{trace}(rRay, depth + 1) \times K_s;\\ \}\\ &\text{ if (obj is transparent)} \{\\ & tRay \leftarrow \text{ray in refraction direction from } pt;\\ &\text{ if (total internal reflection does not occur)}\\ & color \leftarrow color + \text{trace}(tRay, depth + 1) \times K_t;\\ \}\\ \}\\ &\text{return color;} \end{split}
```